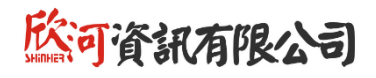

# **學生學習歷程系統 教育訓練研習會**

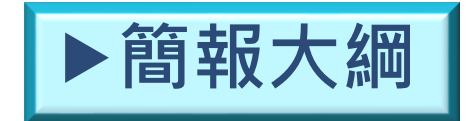

一、學生

- 二、導師、任課教師
- 三、課程諮詢教師
- 四、名冊提交、資料匯出匯入人員
- 五、管理者
- 六、常見問題

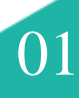

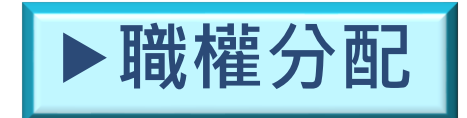

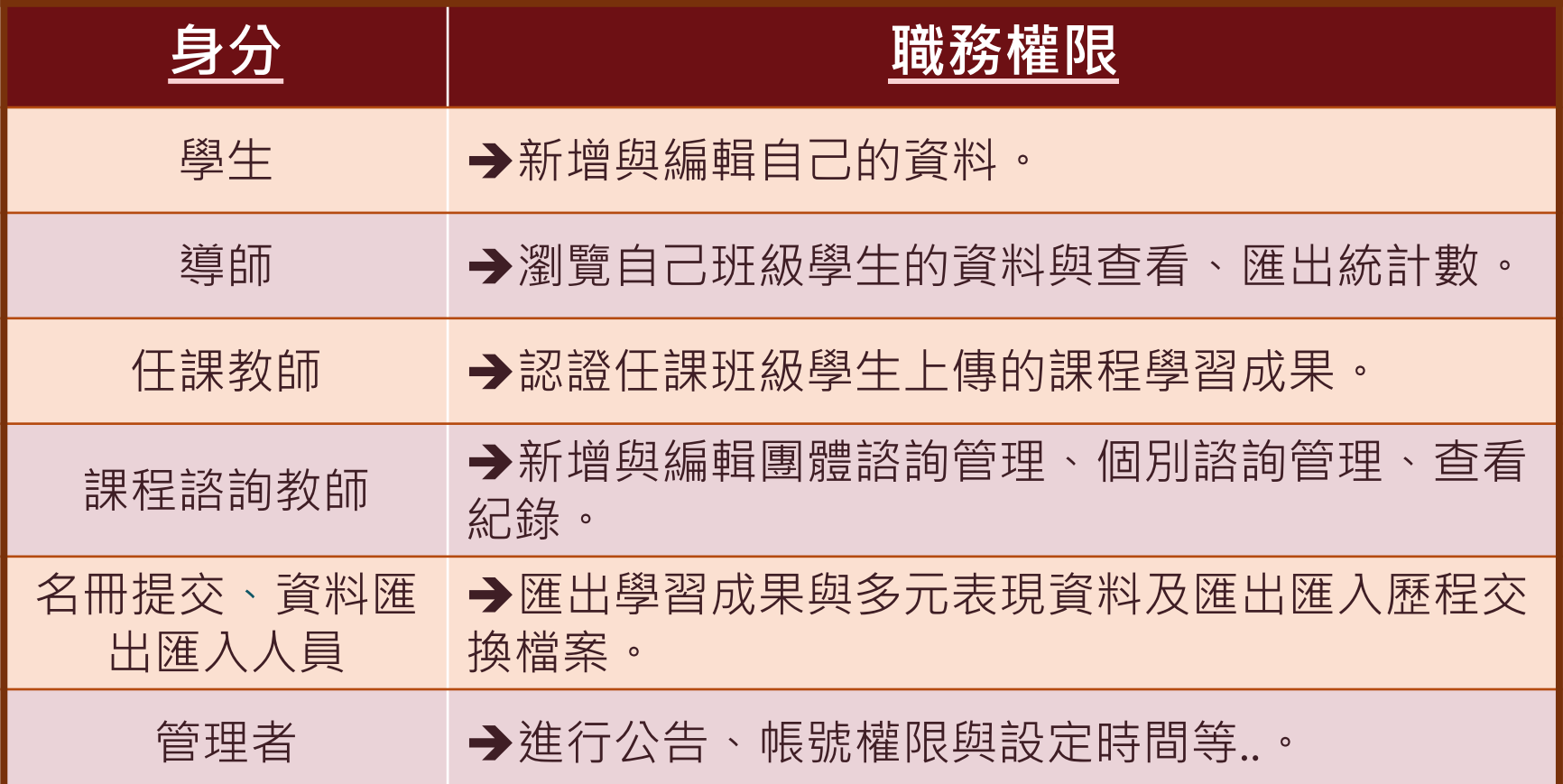

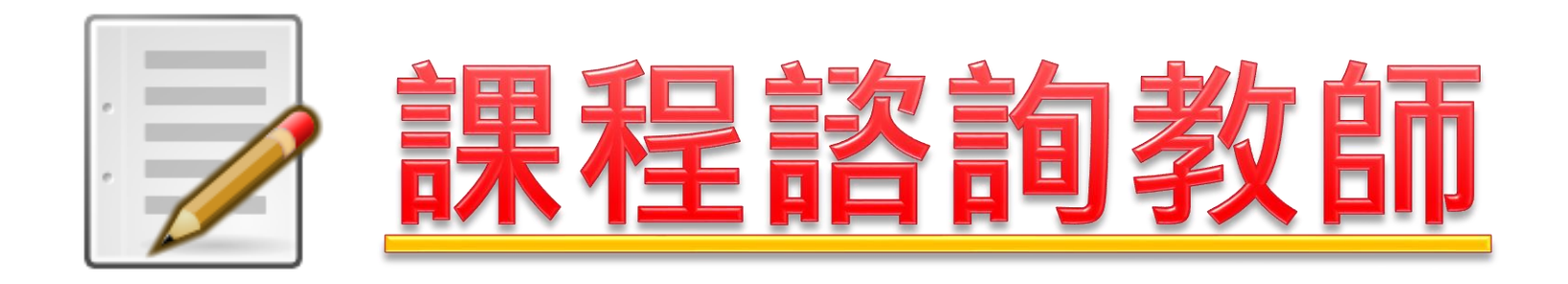

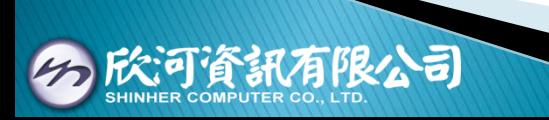

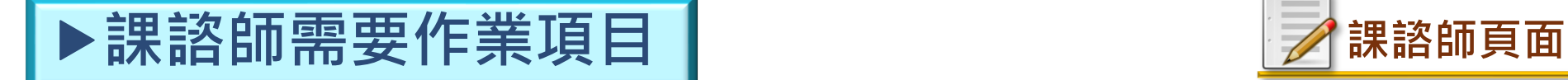

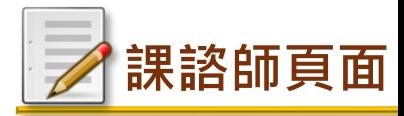

#### ☆紅框項目為有權限的課諮師需要作業的項目

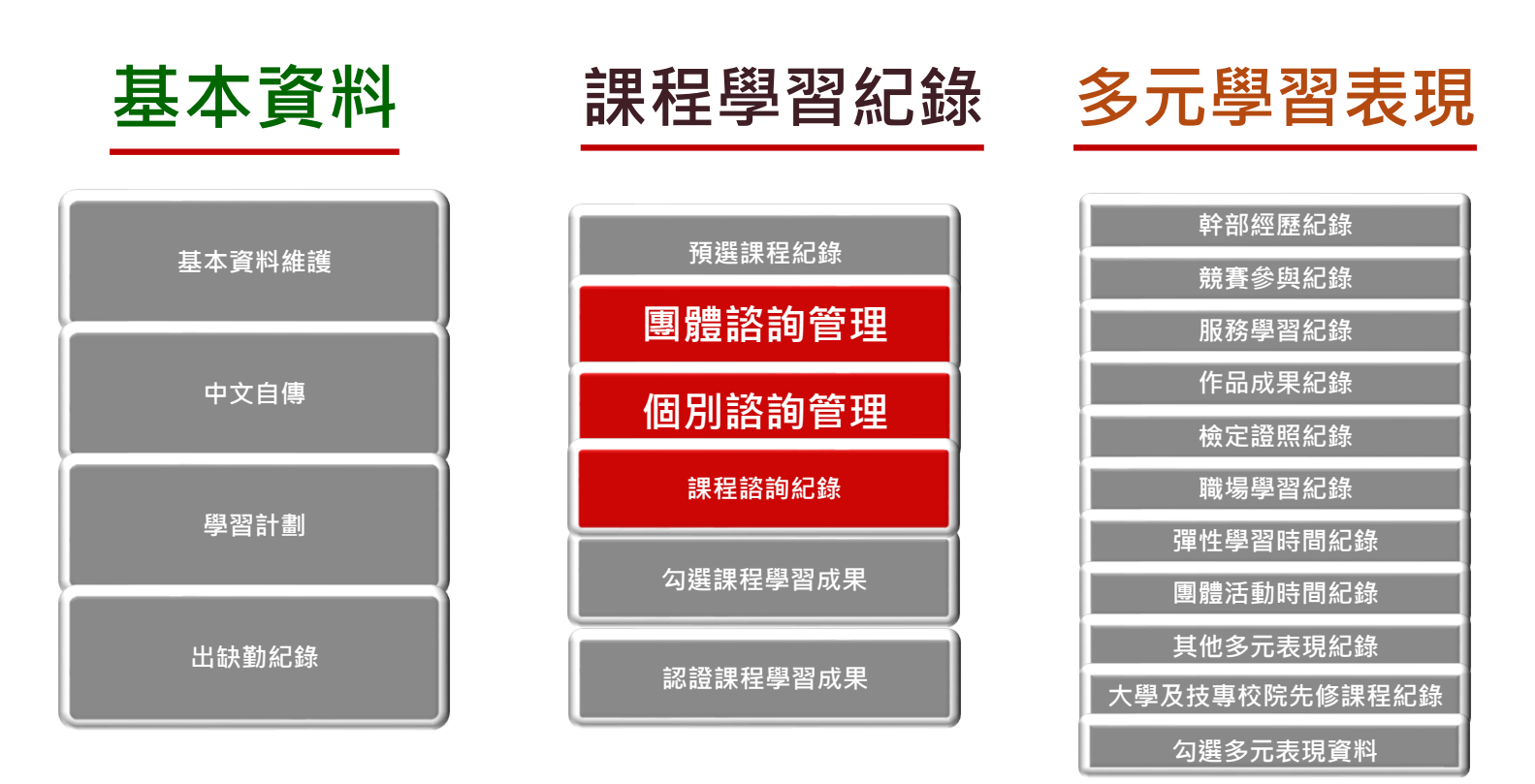

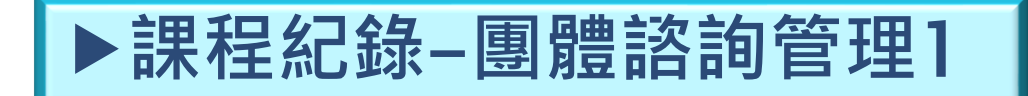

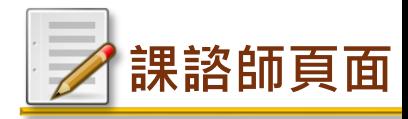

### **◆每學期對同一學生團體課程諮詢一次**。

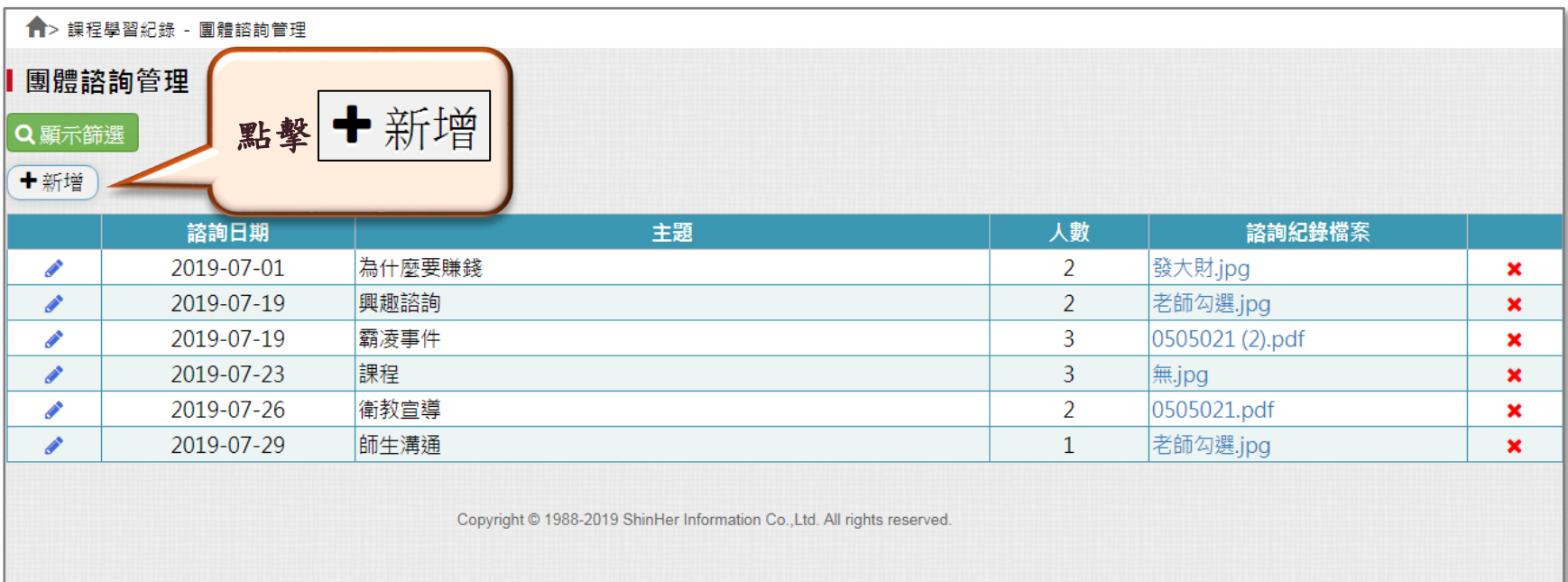

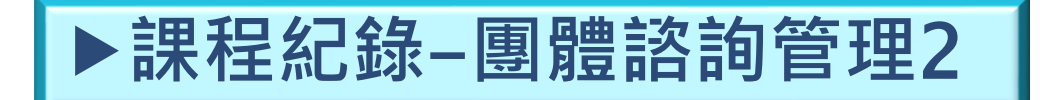

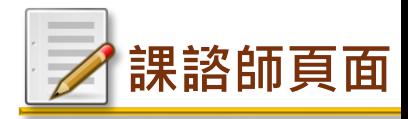

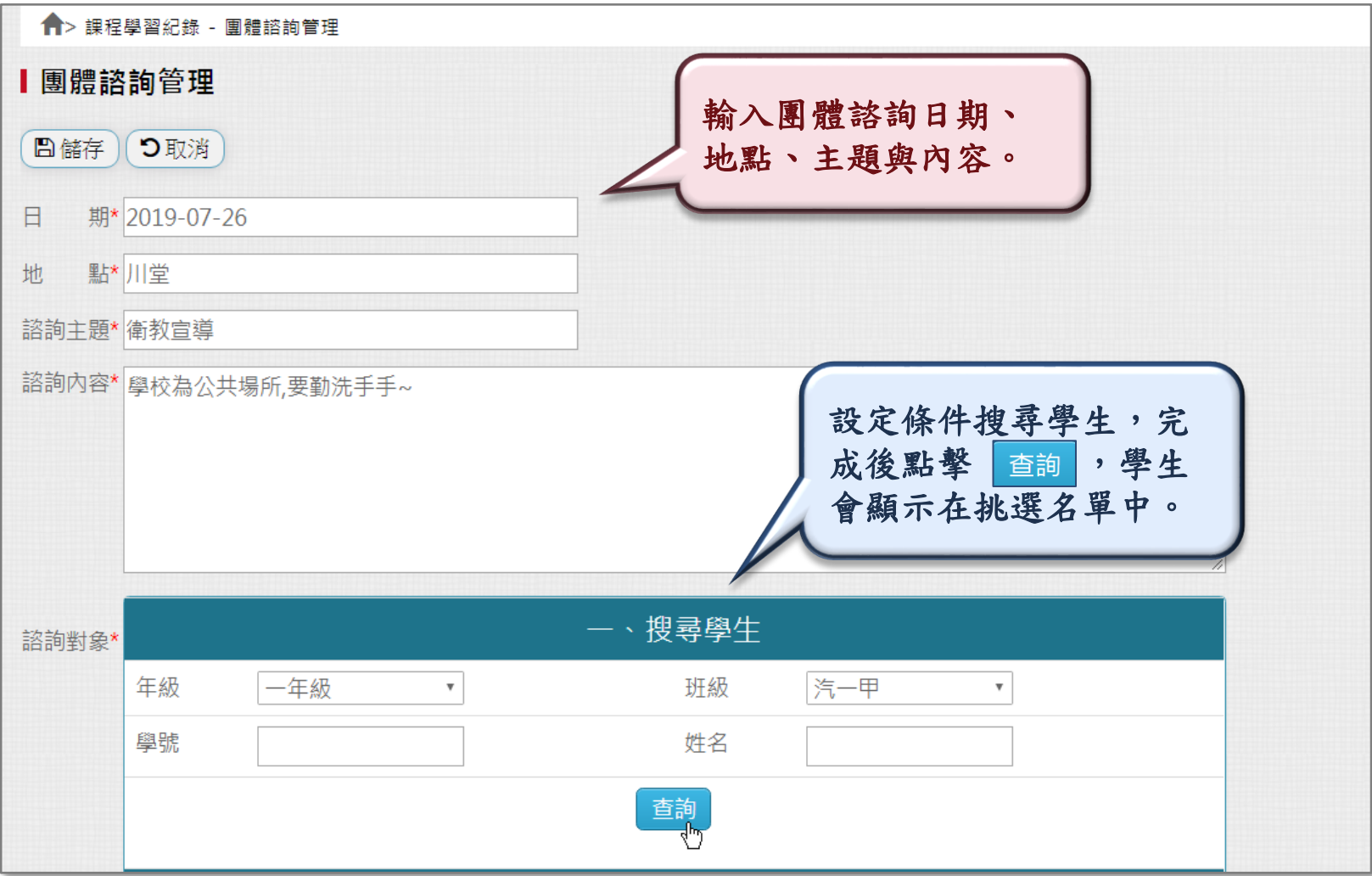

**課程紀錄**-**團體諮詢管理3**

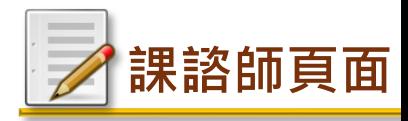

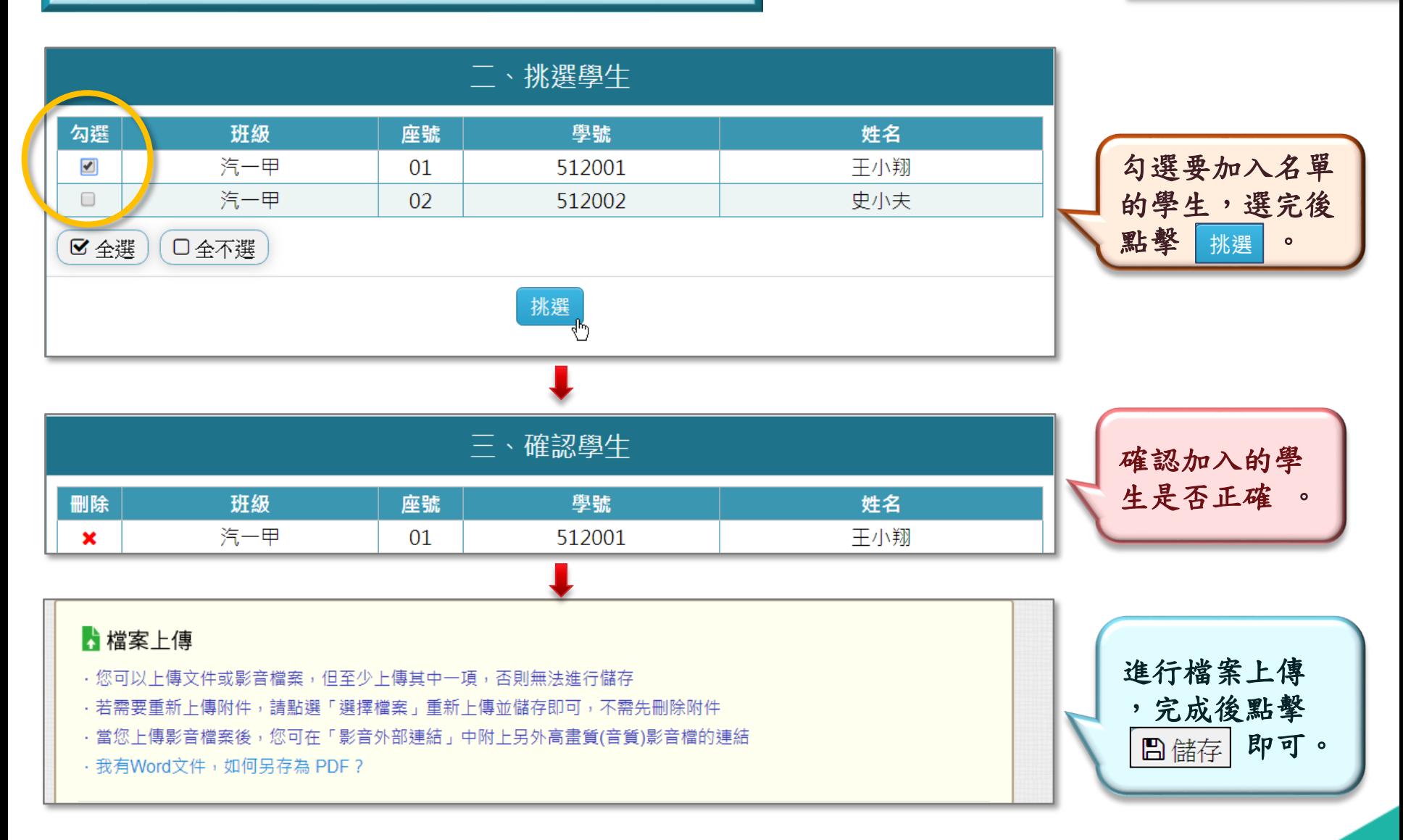

#### 04

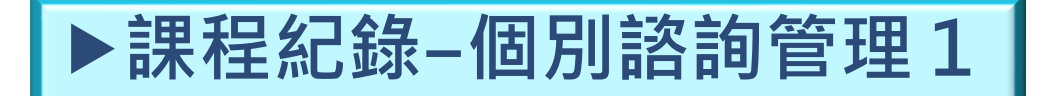

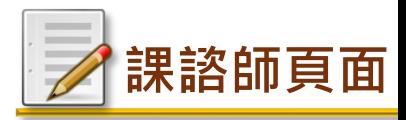

## ❖針對學生個別進行諮詢輔導。

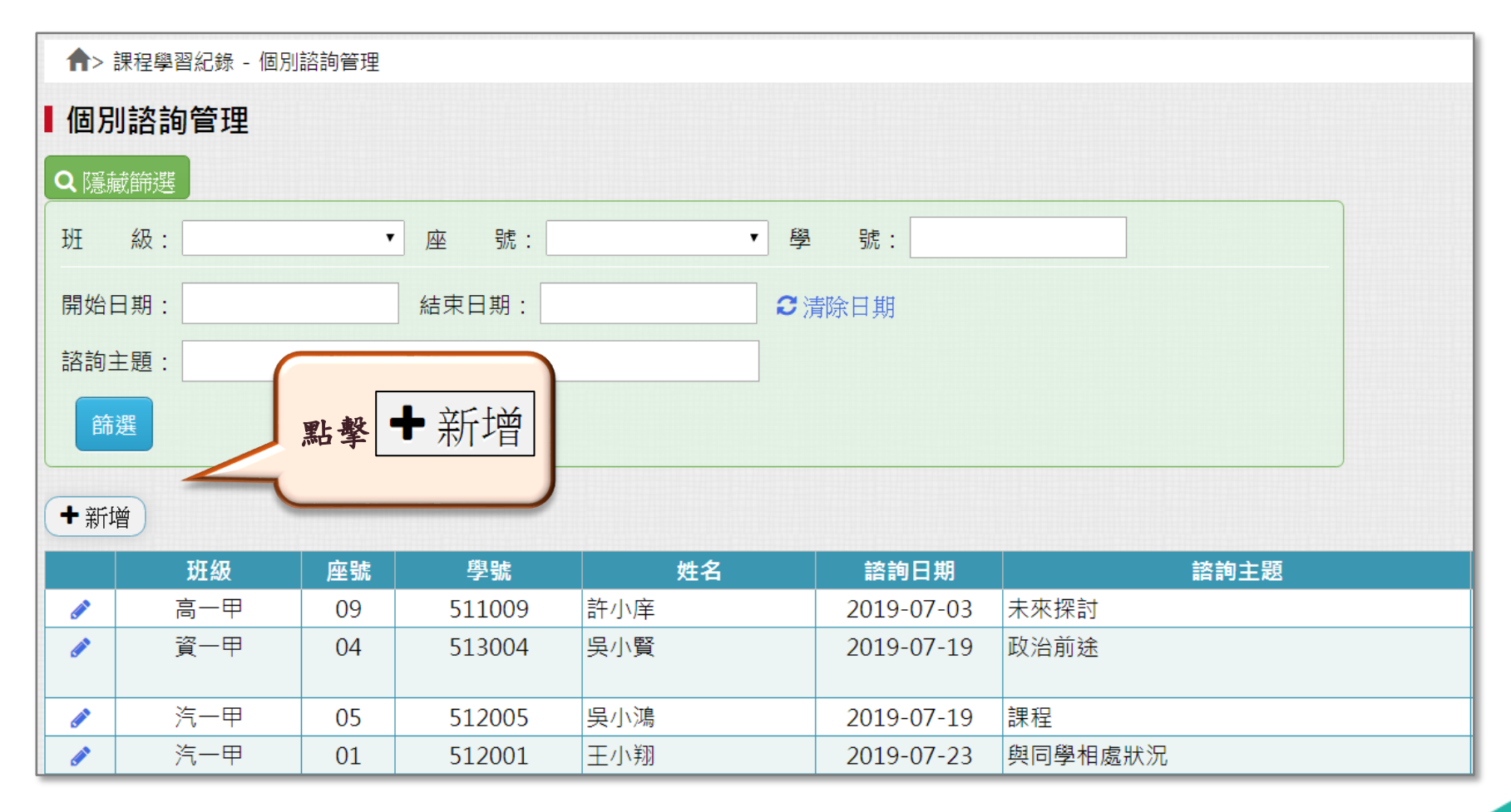

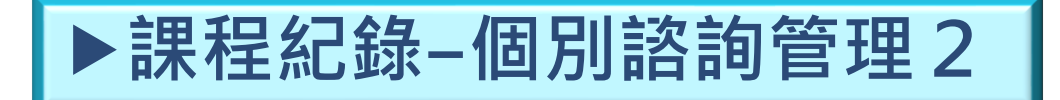

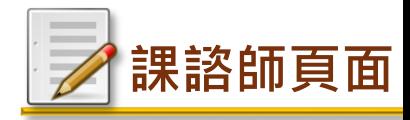

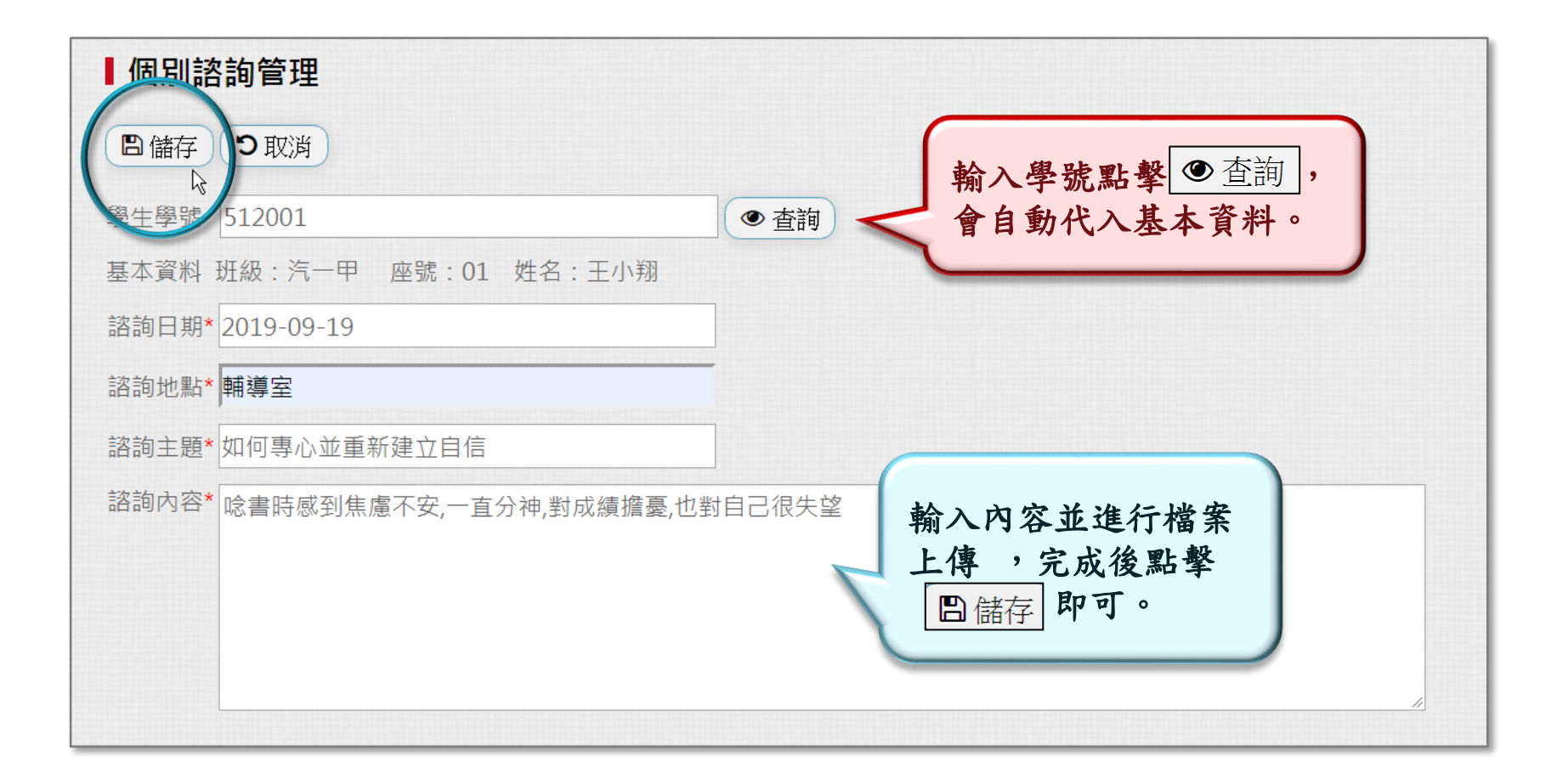

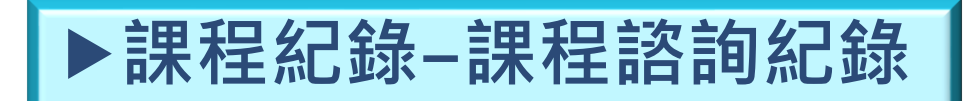

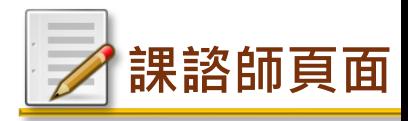

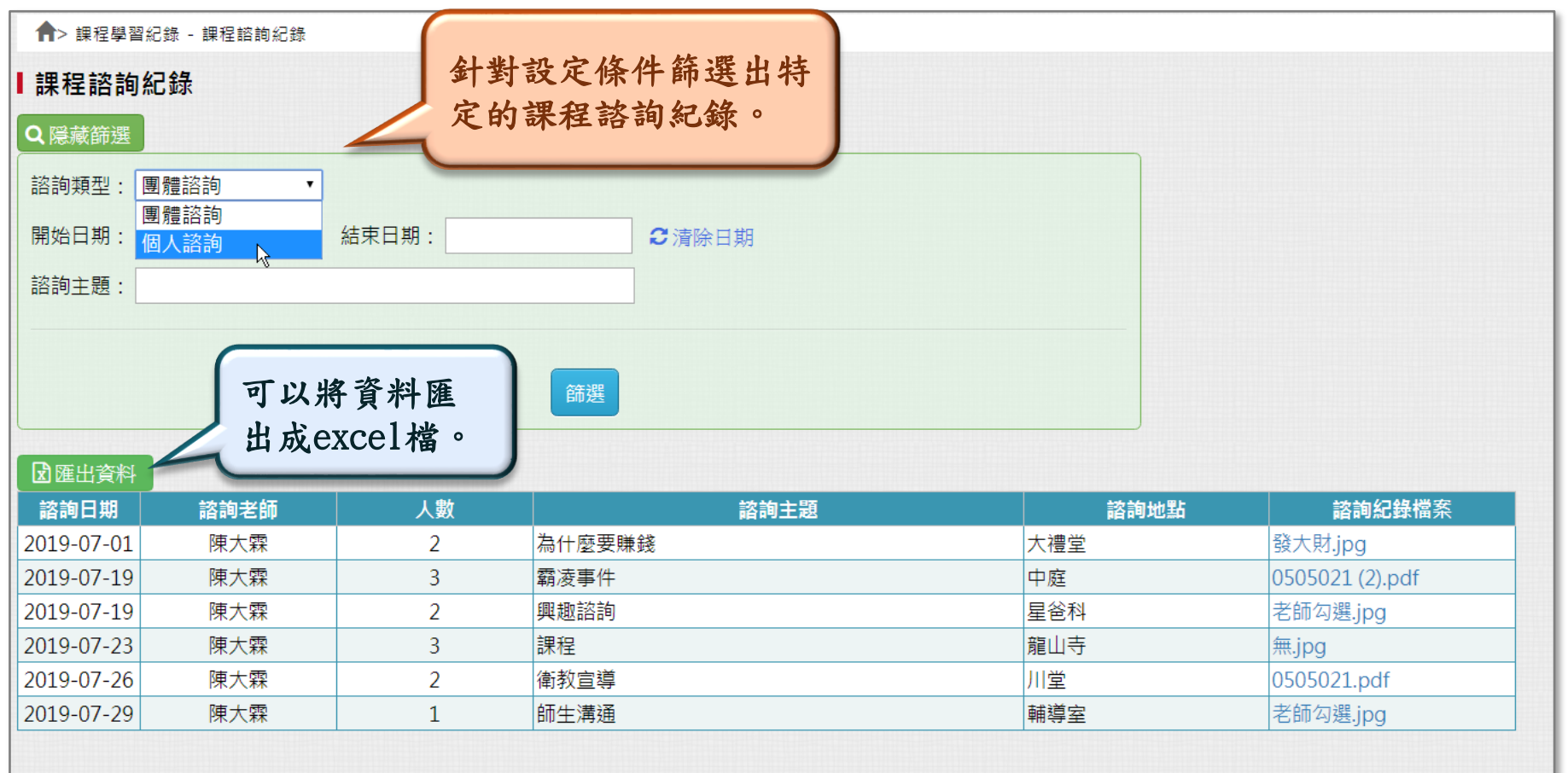